# **Séq. 13 – Protocole de routage**

### **Objectifs**

- 1. Distinguer tables de routage statiques et dynamiques
- 2. Les tables de routage étant données, identifier la route empruntée par un paquet
- 3. Comprendre le protocole RIP et calculer le nombre de sauts
- 4. Comprendre le protocole OSPF et calculer le coût de chaque route

#### Cette séquence s'appuie sur :

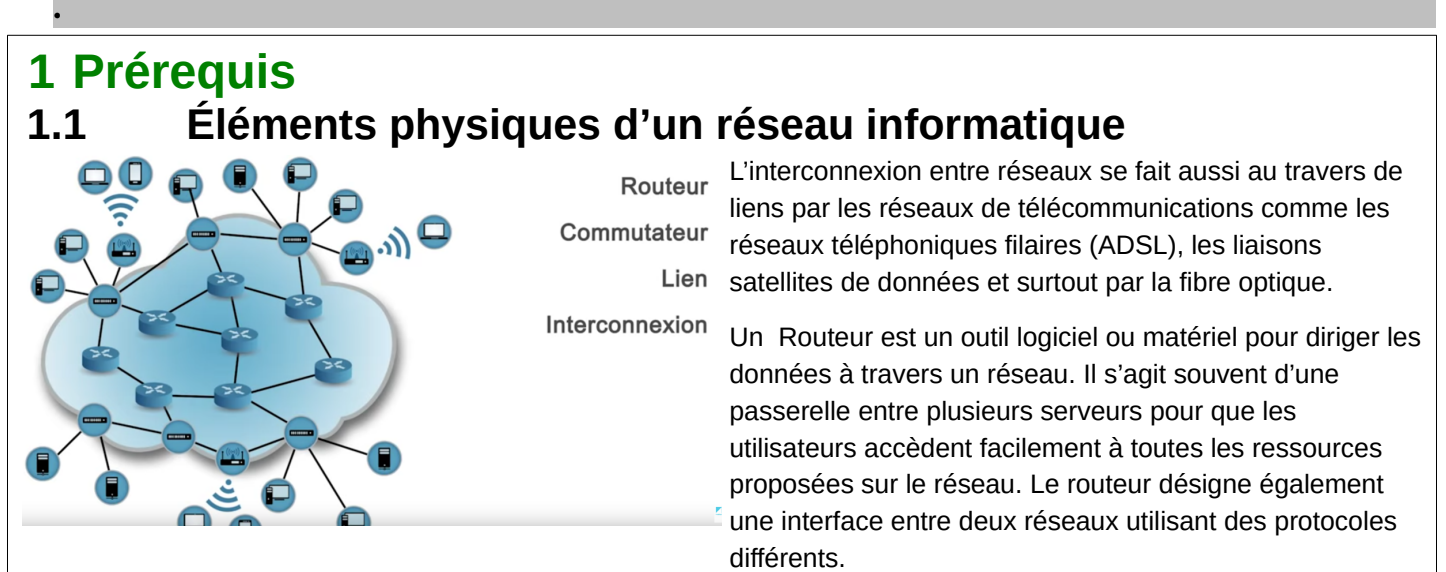

Un commutateur réseau (en anglais switch), est un équipement qui relie plusieurs segments (câbles ou fibres) dans un réseau informatique et de télécommunication et qui permet de créer des circuits virtuels.

La connexion entre les différents éléments constitutifs d'un réseau (hors équipements terminaux), peut s'effectuer à l'aide de liens permanents comme des câbles (paires cuivrées ou fibre optique).

L'accès à Internet est ensuite délivré à l'utilisateur en

- branchement fixe au travers d'une paire de fils de cuivre (xDSL et bas débit), d'une fibre optique, d'un lien Wi-Fi,
- connexion nomade au travers des opérateurs mobiles (3G, 4G, 5G).

### **1.2 le modèle OSI**

Voir vidéo :<https://www.youtube.com/watch?v=26jazyc7VNk>

**Application Présentation Session Transport Réseau** Liaison **Physique** 

La couche 1 ou couche physique :

- Nom : physique.
- Rôle : offrir un support de transmission pour la communication.
- Rôle secondaire : RAS.
- Matériel associé : le hub, ou concentrateur en français.
- La couche 2 ou couche liaison :
	- Nom : liaison de données.
	- Rôle : connecter les machines entre elles sur un réseau local.
	- Rôle secondaire : détecter les erreurs de transmission.
	- Matériel associé : le switch, ou commutateur.

### **1.3 Principe du transport sur un réseau informatique**

La commutation par paquets ou transport par paquets est une méthode de regroupement de données qui sont transmises sur un réseau numérique sous forme de paquets composés d'un en-tête et d'une charge utile. Les données de l'en-tête sont utilisées par le matériel de mise en réseau pour diriger le paquet vers sa destination où la charge utile est extraite et utilisée par le logiciel d'application. La commutation par paquet est la base première des communications de données dans les réseaux informatiques du monde entier (cf Wikipedia : https://fr.wikipedia.org/wiki/Commutation de paquets).

# **1.4 Adressage IP et masque de sous-réseau 1.4.1 Exemple :** Soit l' adresse IP et le masque de sous-réseau suivant : 137.194.46.12 / 20 Chaque nombre qui constitue l' adresse IP est codé sur un octet (ou 8 bits). Si on la traduit en binaire, on a : 10001001.11000010.00101110.00001100 Le 20 signifie que les 20 premiers bits (ou bits de poids fort) désignent le réseau, ci-après en rouge. Les 12 derniers désignent la machine sur ce réseau, ci-après en vert. **10001001.11000010.00101110.00001100** Remarque : Sur ce réseau il y a  $2^{12}$ =4096 possibilités de 137.194.32.0 à 137.194.47.255. On peut y connecter 4094 machines car la 1ère possibilité désigne le réseau complet et la dernière est réservée (quand on s' adresse à toutes les machines). Ce masque de sous-réseau peut aussi être définit en binaire comme ceci : 11111111.11111111.11110000.00000000 Ou en équivalent décimal : 255.255.240.0 Calculatrice réseau en ligne : <https://www.ma-calculatrice.fr/masque-reseau> Plus d' informations : <https://openclassrooms.com/fr/courses/6944606-concevez-votre-reseau-tcp-ip?archived-source=857447> A faire vous même 1. Sans aide, calculez le nombre de possibilités, la 1ère adresse et la dernière adresse du réseau sur lequel se trouve cette adresse IP : 192.168.204.77 / 18 .  **2 Les bases du routage** Voir vidéo :<https://www.youtube.com/watch?v=sT9-IcbjqzI>de 0' à 1' 13"  **2.1 Introduction - En quoi consiste la fonction d'un réseau ?** Le travail d'un réseau consiste à Le processus d'acheminement dans un réseau IP est organisé de telle façon que c'est le réseau décide du chemin à prendre pour le réseau de la prendre pour le réseau de la prendre pour le p<br>Le réseau de la proposait de la proposait de la proposait de la proposait de la proposait de la proposait de l Le paquet est porteur de son adresse de destination. Chaque routeur rencontré dirige le paquet vers le routeur suivant qui pourra l'amener Le routeur doit construent des connaîtres des réseaux des réseaux des réseaux des réseaux des la décomptes de  **2.2 Le relayage** Relavage Au sein d'un réseau, le relayage consiste à **mas au comme sous aux aux aux des constants de la bonne sortier de** au sein du réseau le chemin qui mènera vers cette sortie.  **2.3 Quel est l'intérêt d'avoir plusieurs chemins possibles ?** Ces multiples chemins permettent de **manual communication** de particle in the panner of the panner of the panner

## **2.4 Activité**

Les réseaux locaux sont reliés entre eux par l'intermédiaire de routeurs. Internet résulte de l'interconnexion de réseaux par des routeurs.

Nous avons sur ce schéma (fig.1) les éléments suivants :

- 15 ordinateurs : M1 à M15
- 6 commutateurs : R1 à R6
- 8 routeurs : A, B, C, D, E, F, G et H

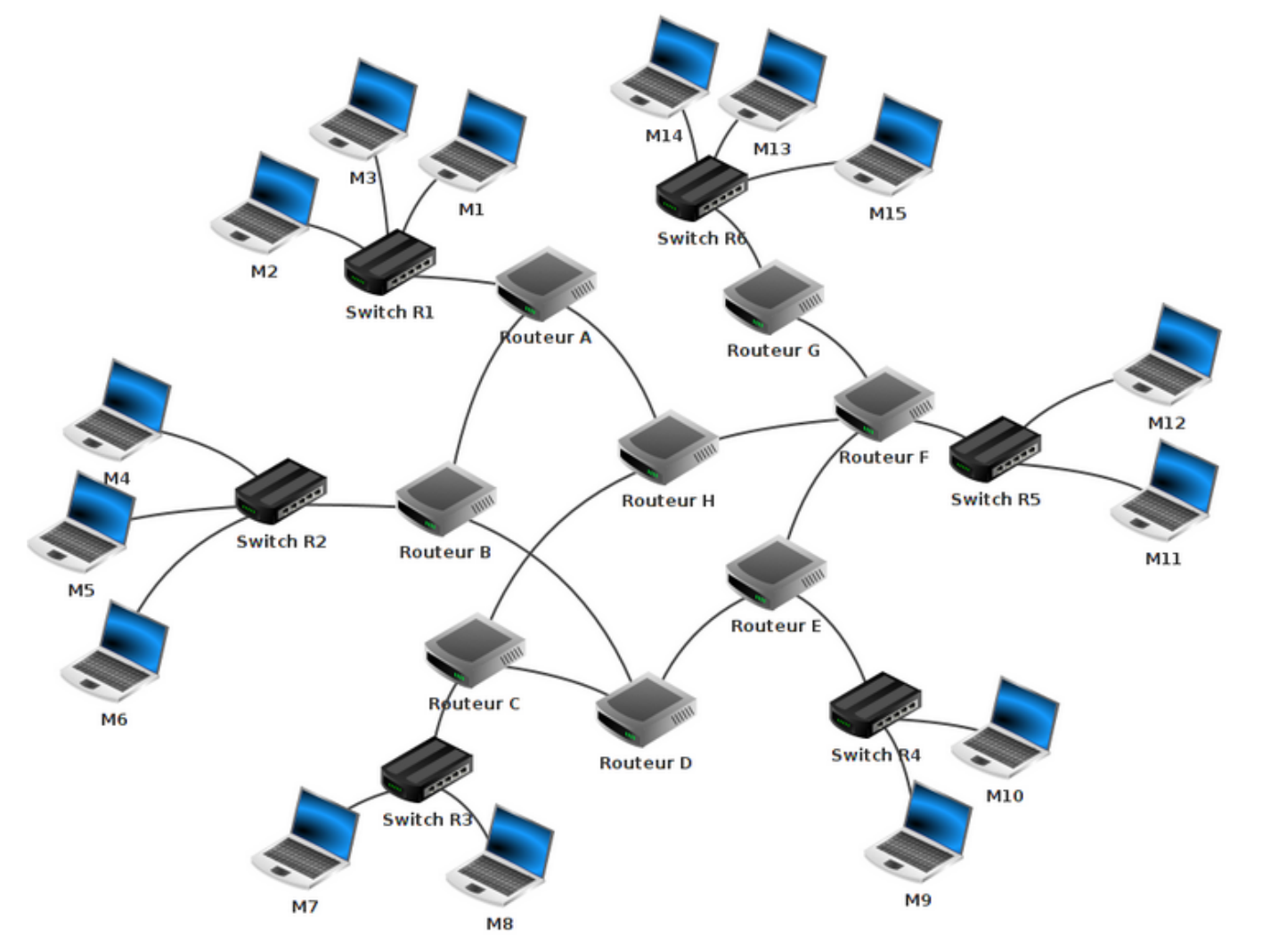

A faire vous même 2.

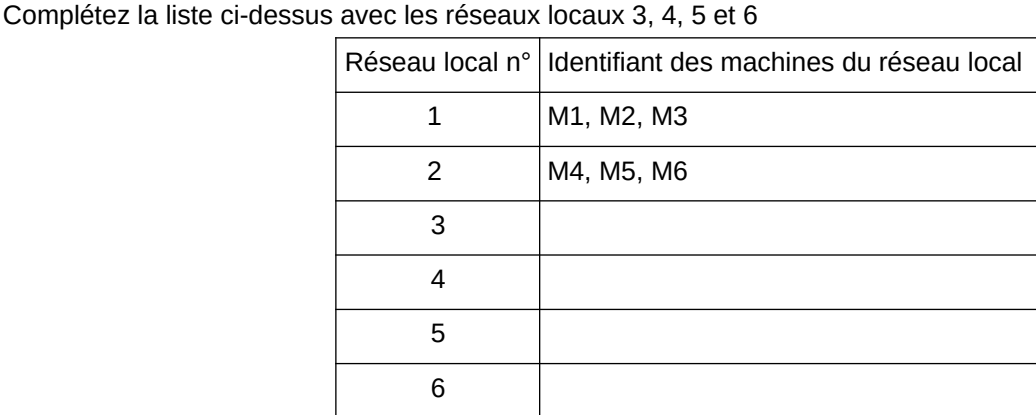

Maintenant envisageons quelques cas de communication entre deux machines de ce réseaux.

M1 veut communiquer avec M6

Le paquet est envoyé de M1 vers le switch R1, R1 « constate » que M6 n'est pas sur le réseau local 1, R1 envoie donc le paquet vers le routeur A. Le routeur A n'est pas connecté directement au réseau local 2, (R2, réseau local de la machine M6), mais il "sait" que le routeur B est connecté au réseau local 2. Le routeur A envoie le paquet vers le routeur B. Le routeur B est connecté au réseau local 2, il envoie le paquet au Switch R2. Le Switch R2 envoie le paquet à la machine M6.

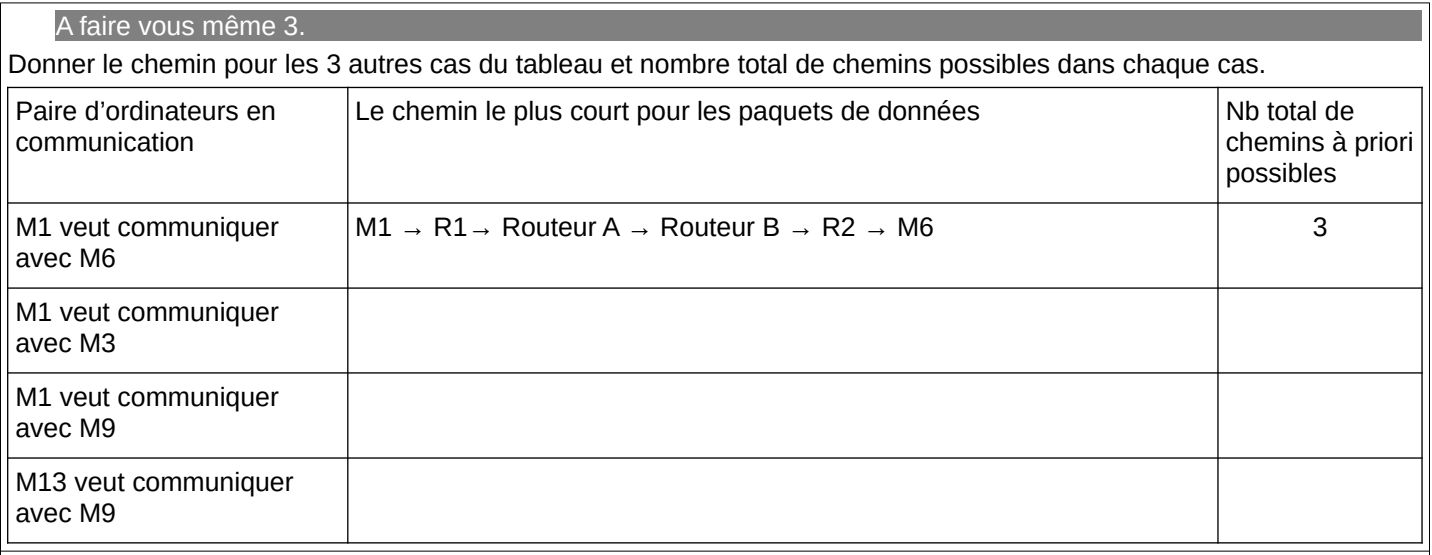

### **3 La table de routage 3.1 Principes**

Voir vidéo :<https://www.youtube.com/watch?v=sT9-IcbjqzI>de 1' 13'' à 4' 09''

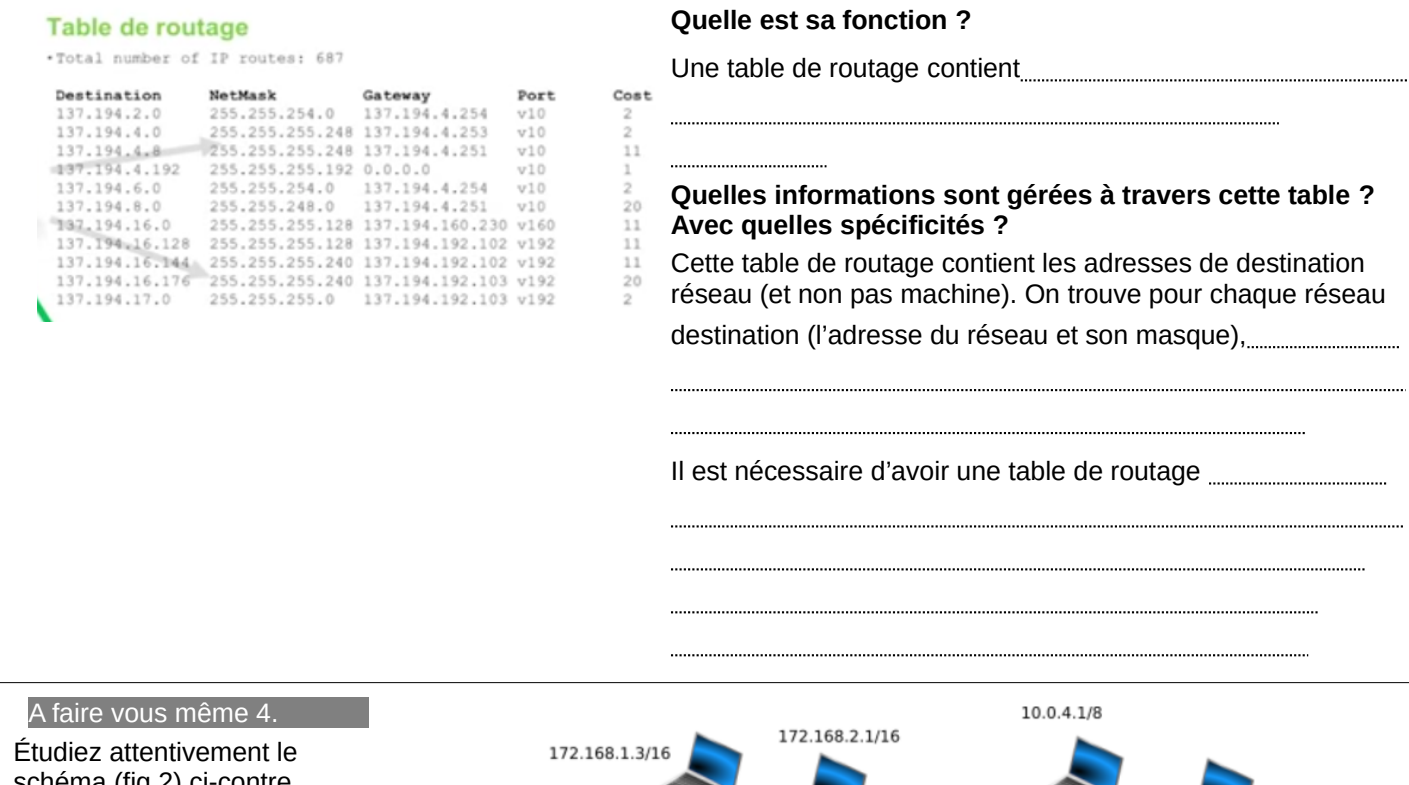

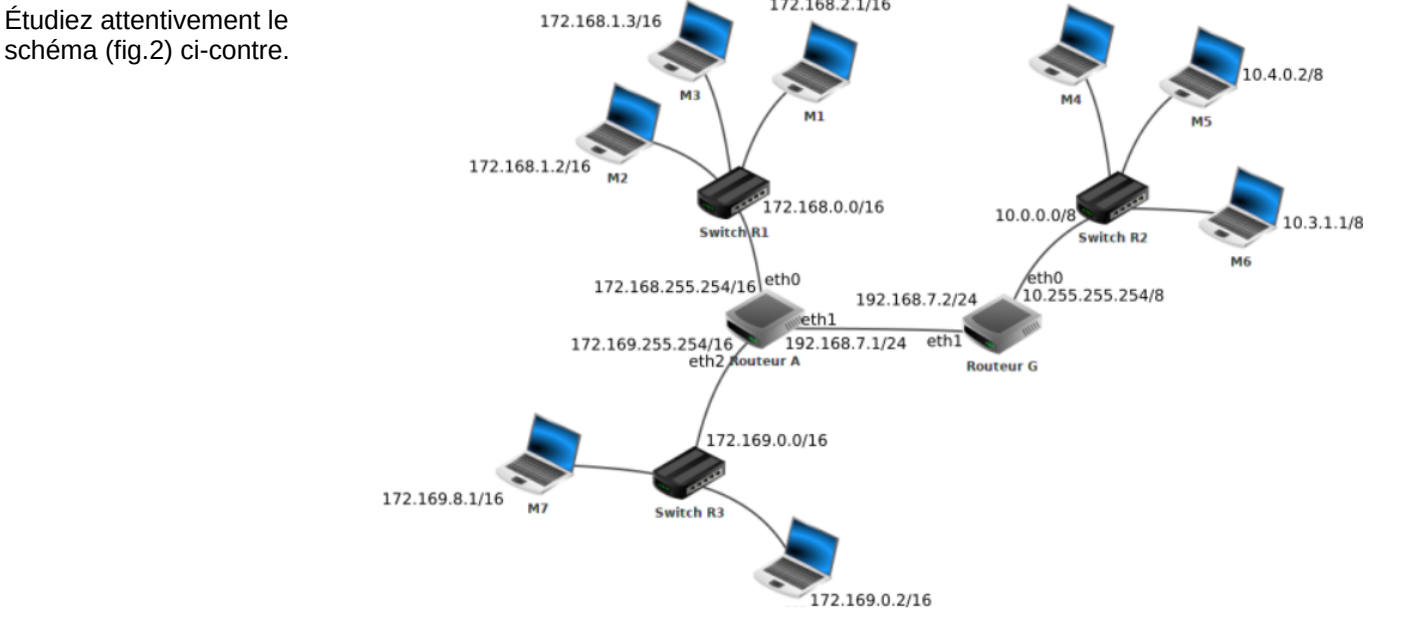

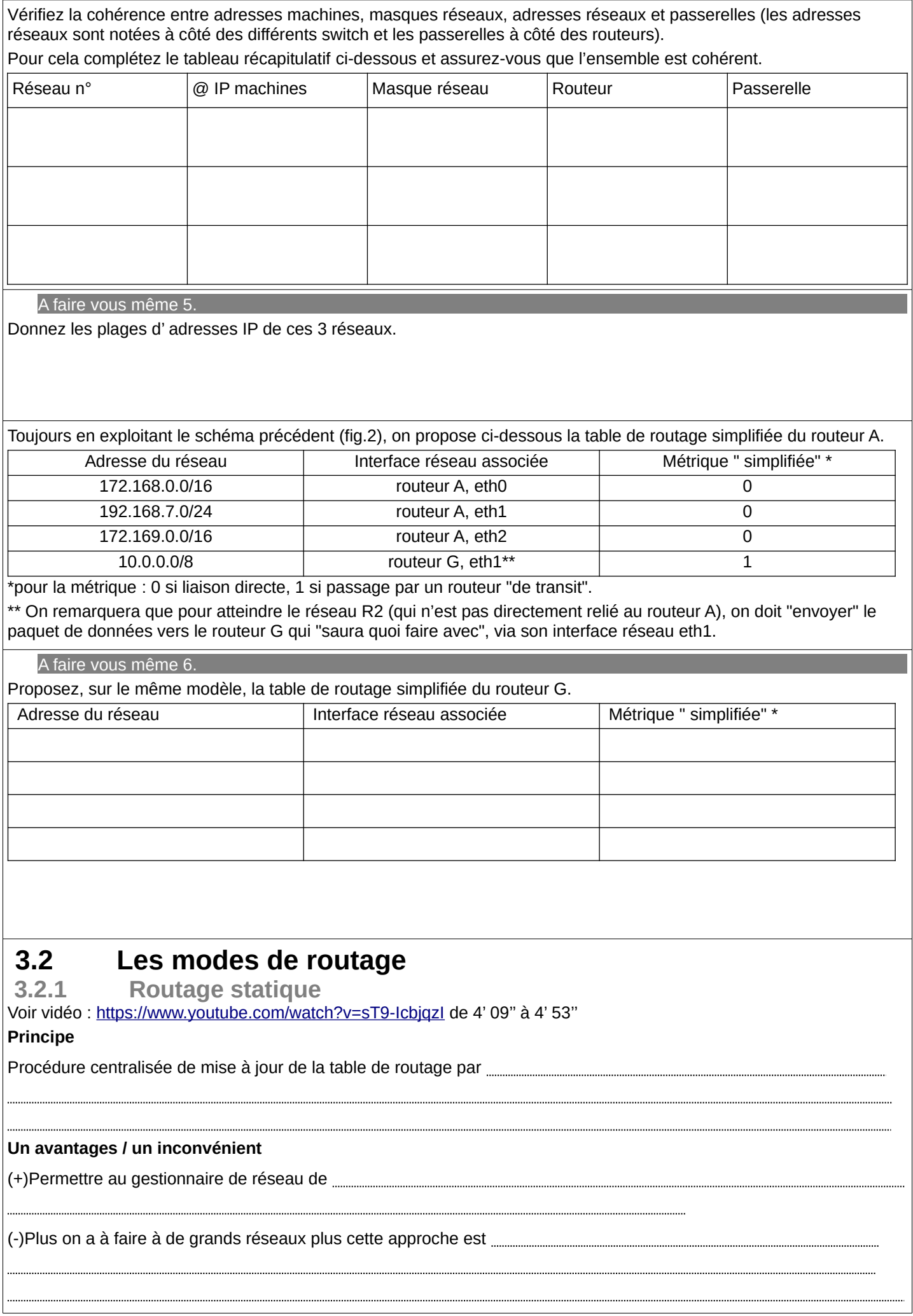

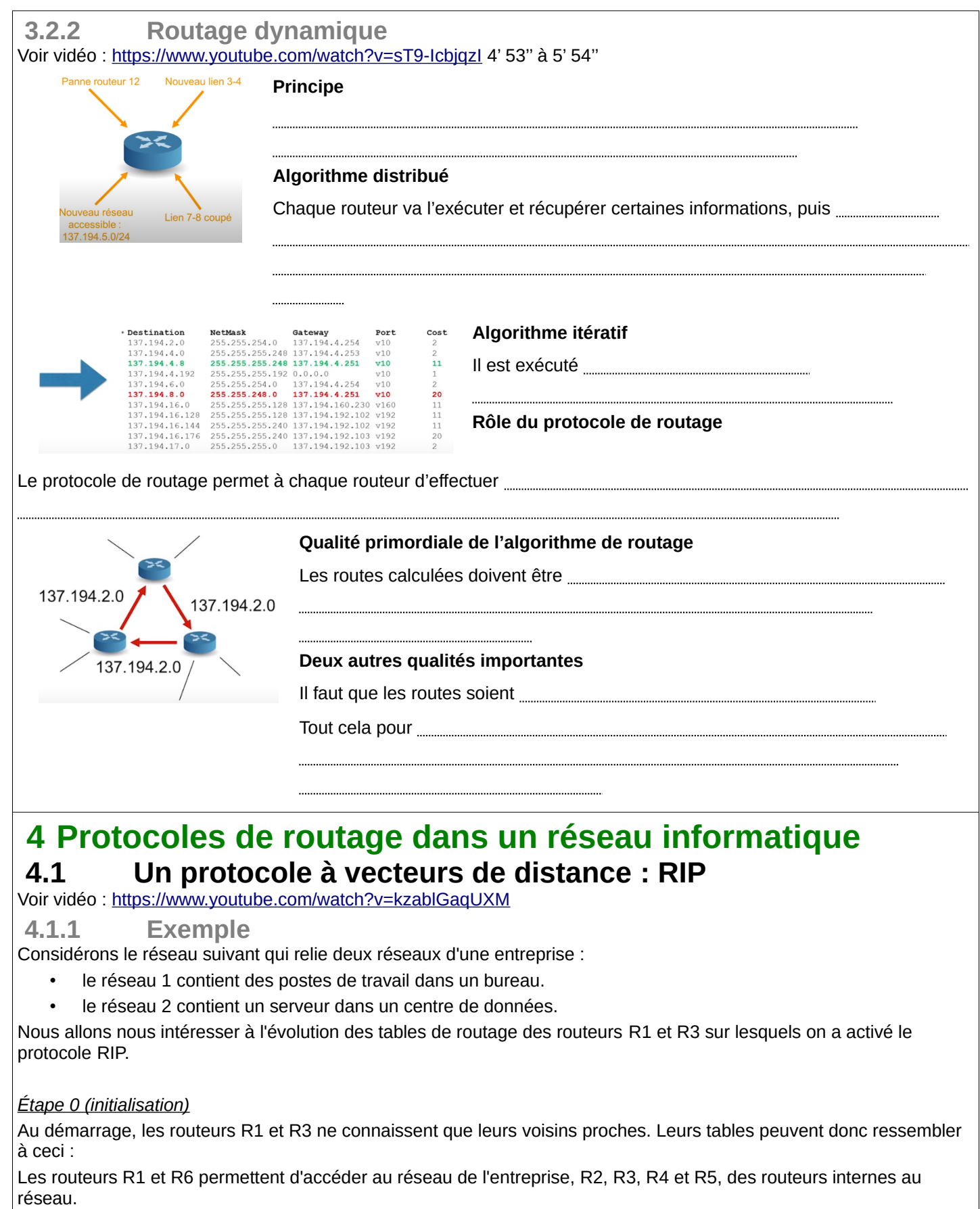

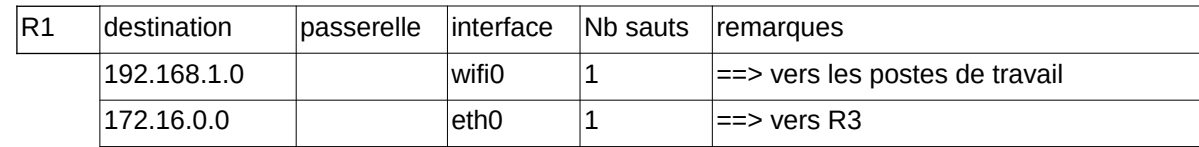

Au départ, R1 ne peut atteindre que ses voisins immédiats (nb sauts vaut 1). Aucune passerelle n'est nécessaire puisque la communication est directe. Chaque sous réseau utilise une interface spécifique. Le réseau local 1 contenant les postes de travail est accessible en wifi.

En ce qui concerne le routeur 3, celui-ci possède 4 interfaces réseau filaires, que nous nommerons *eth0-3* qui permettent d'atteindre respectivement les routeurs immédiats (R1, R2, R5 et R4).

Voici à quoi peut ressembler sa table de routage au démarrage (avant que le routeur ne commence le 1er échange avec les routeurs immédiatement voisins) :

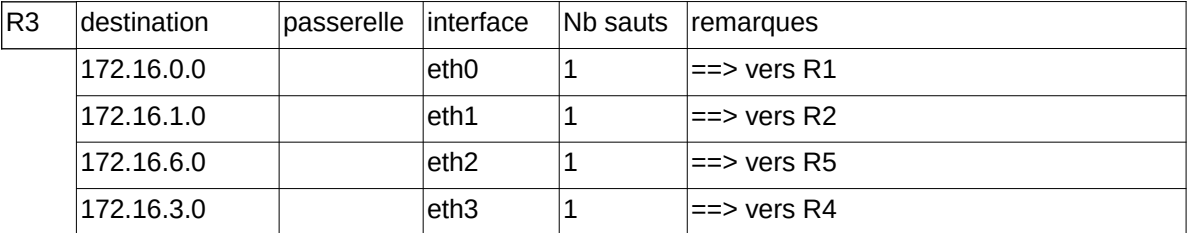

*Étape 1* 

Au bout de 30 secondes, un premier échange intervient avec les voisins immédiats de chacun des routeurs.

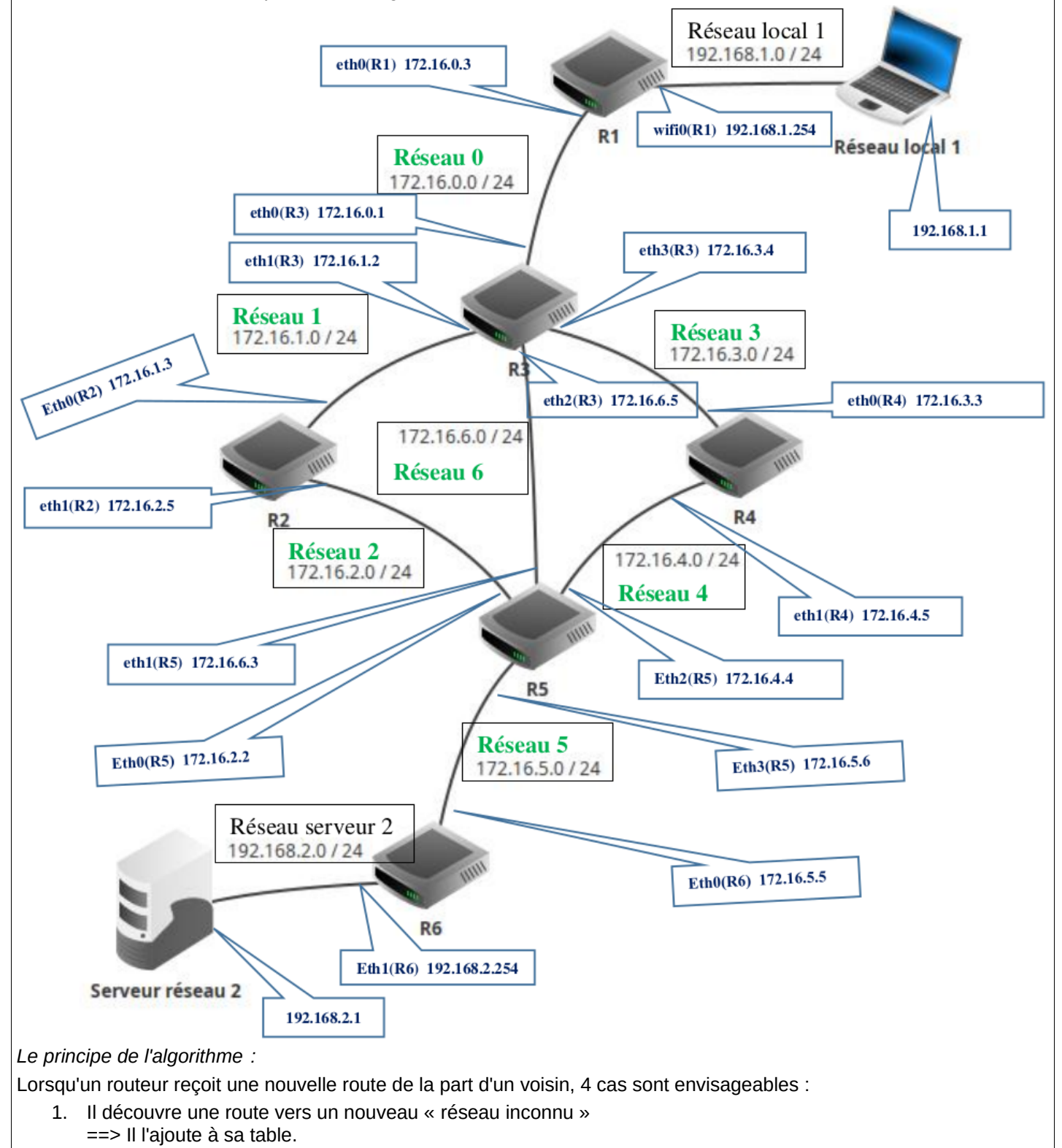

2. Il découvre une route vers un « réseau connu », « plus courte » que celle qu'il possède dans sa table ==> Il actualise sa table.

- 3. Il découvre une route vers un réseau « connu », « plus longue » que celle qu'il possède dans sa table ==> Il ignore cette route.
- 4. Il reçoit une route vers un réseau « connu » en provenance d'un routeur « déjà existant dans sa table » ==> Il met à jour sa table car la topologie du réseau a été modifiée.

En appliquant ces règles, voici la table de routage de R1 après un 1er échange avec le ou les routeurs immédiatement voisins :

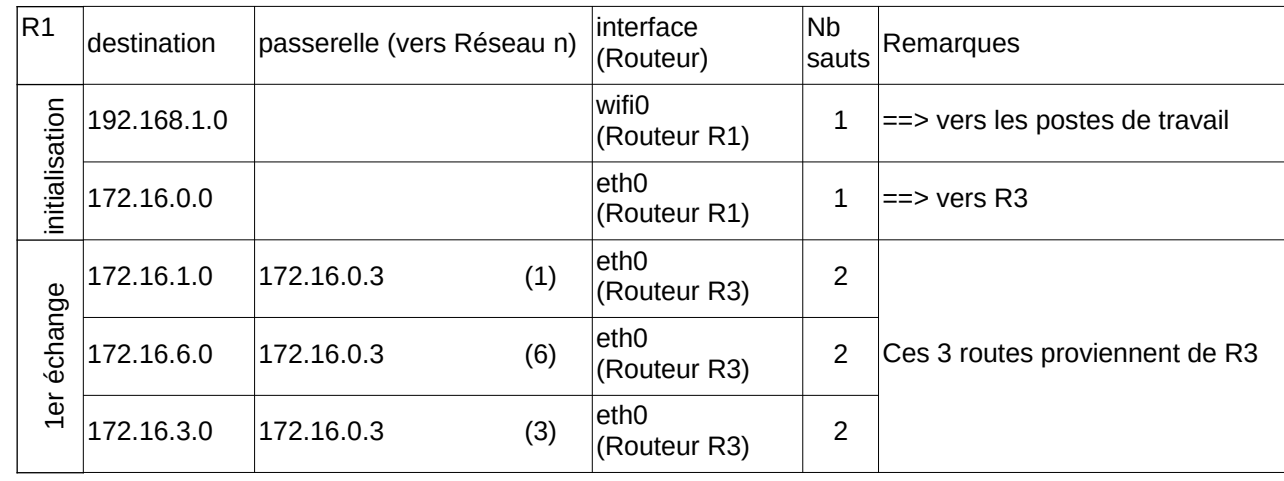

172.16.0.3 est l'adresse IP du routeur R3. On ajoute à la table précédente les réseaux atteignables par R3. On pense cependant à ajouter 1 au nombre de sauts ! Si R1 veut atteindre le réseau 172.16.3.0, il s'adressera à R3 et atteindra le réseau cible en 2 sauts.

Voici la table de R3 qui s'enrichit des informations envoyées par R1 afin d'atteindre le réseau local, mais aussi des informations en provenance de R2, R4 et R5. Il découvre ainsi 4 nouveaux réseaux.

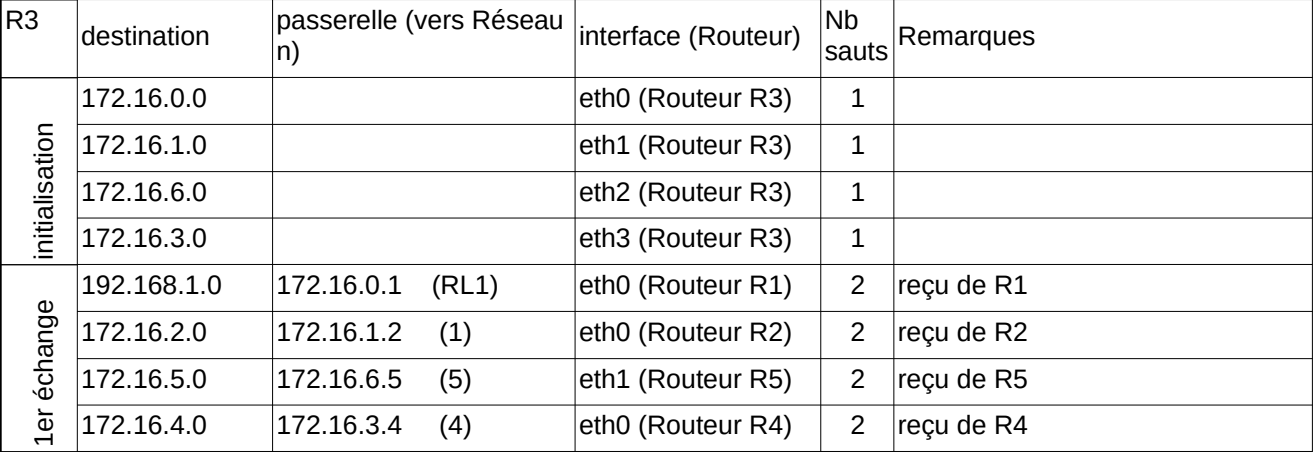

*Étape 2*

Comme vous le voyez, les tables deviennent vite longues et énumérer dans le détail chacune d'elle est trop long. On va donc passer directement à l'étape finale : l'étape 3.

Voici ce que contient la table de routage de R1 :

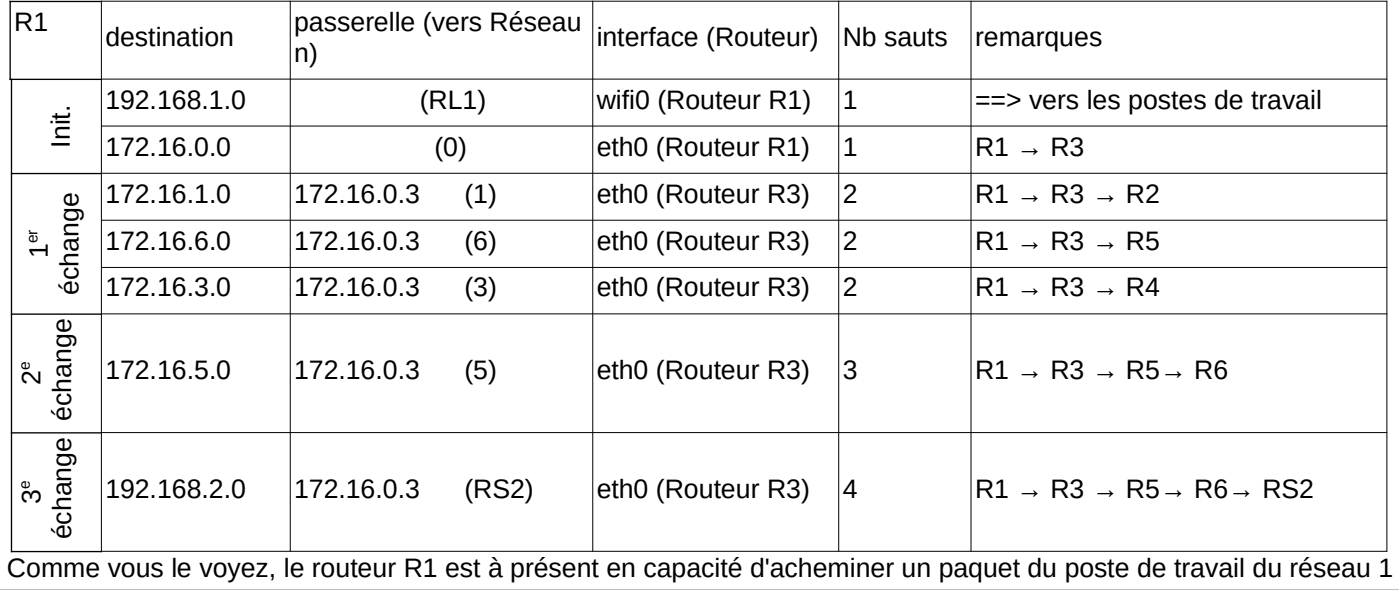

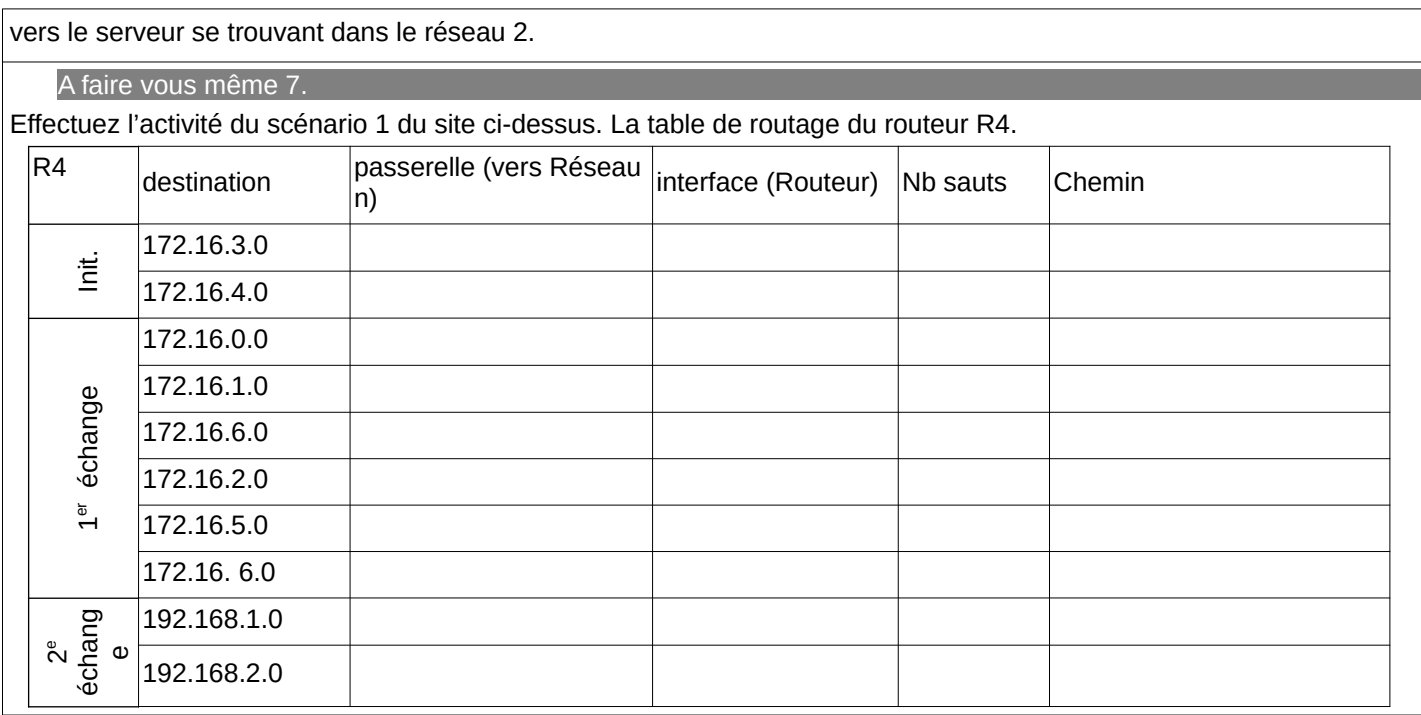

### A faire vous même 8.

Soit le réseau suivant :

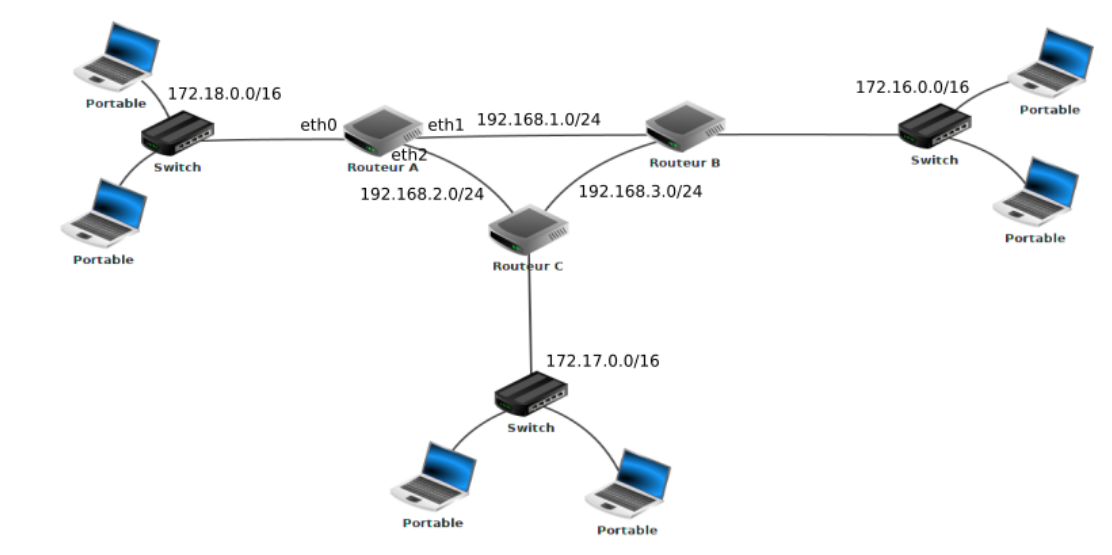

#### En vous basant sur le protocole RIP (métrique: nombre de saut), déterminez la table de routage du routeur A.

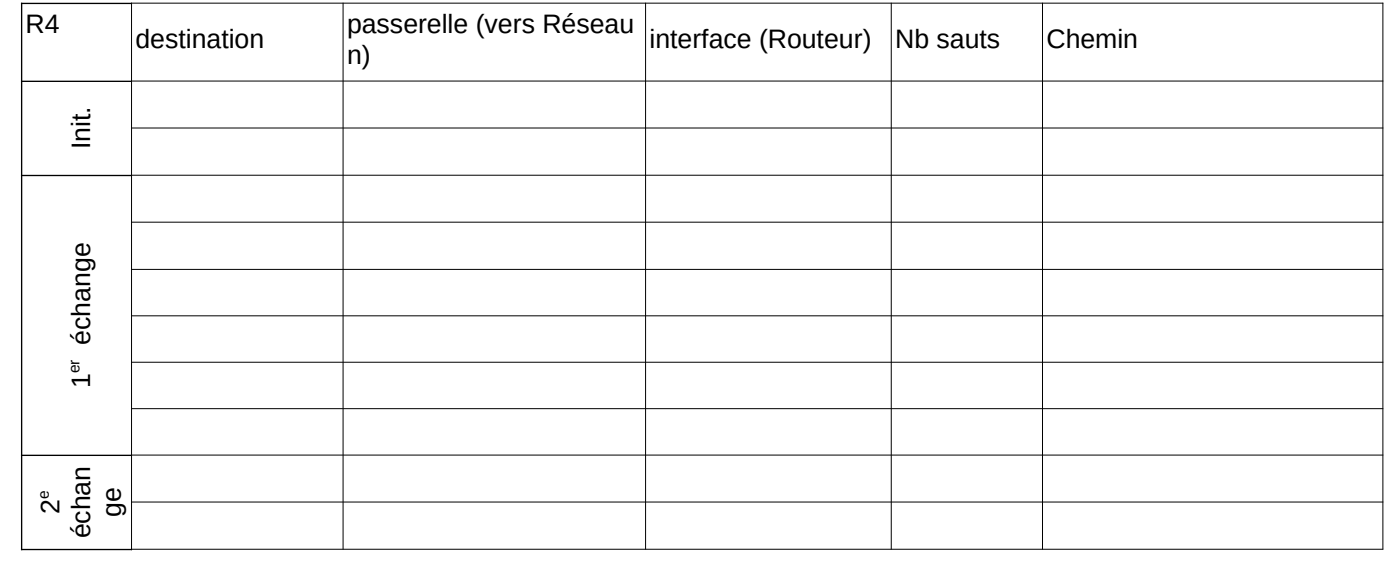

Quel est, d'après la table de routage que vous venez de construire, le chemin qui sera emprunté par un paquet pour

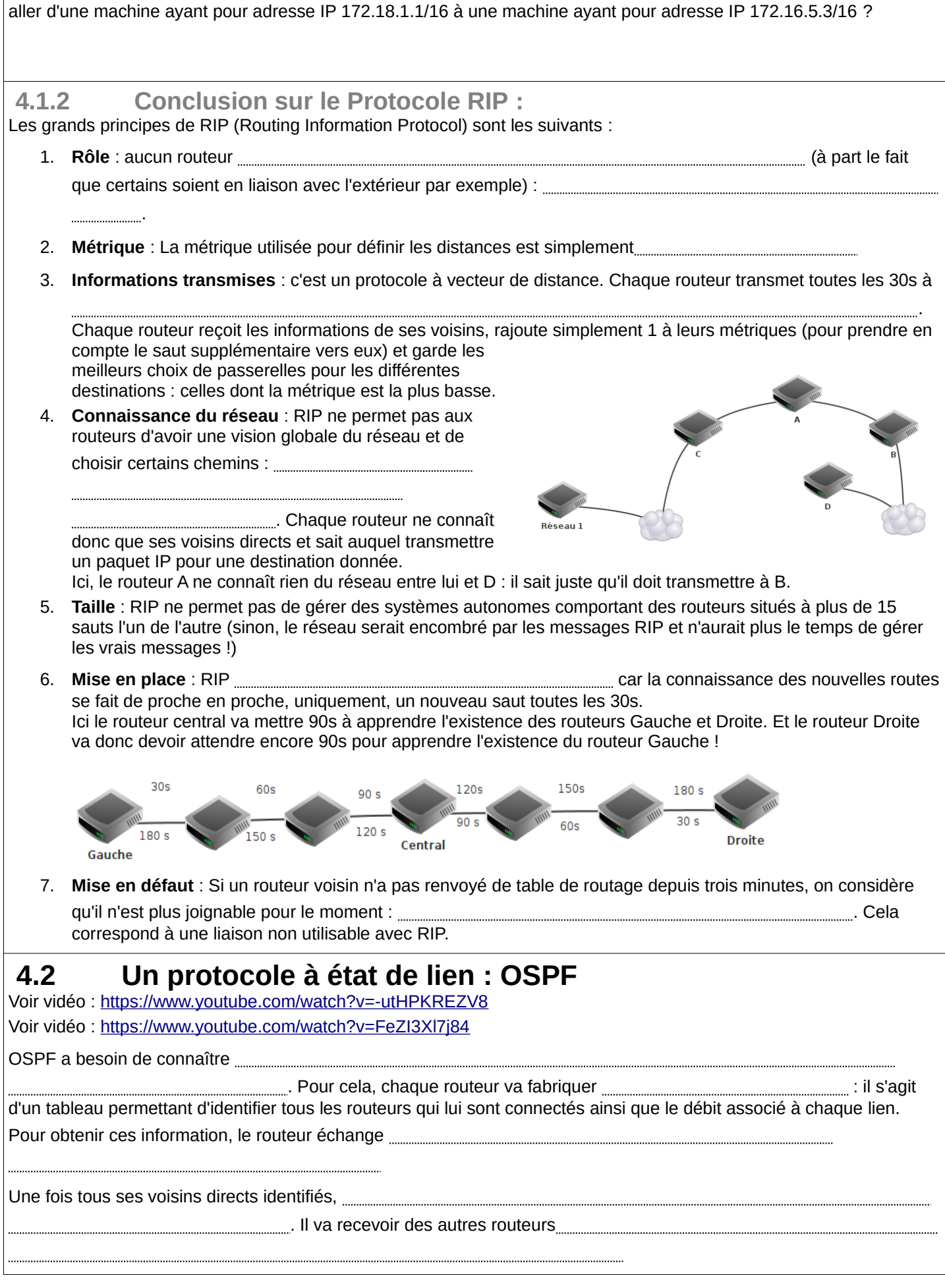

### **4.2.1 Exemple :**

Considérons le réseau suivant. Après échanges de messages hello, la cartographie suivante du réseau a été constituée :

Nous cherchons à déterminer le chemin le plus rapide entre R1 et R7. L'outil graphonline (<https://graphonline.ru/fr?graph=BPTnrZPMWqlGXaGe>) vous permet de le faire visuellement via le menu Algorithmes / plus court chemin avec l'algorithme de Djisktra.

Contrairement à RIP, le chemin qu'OSPF nous indiquera sera R1  $\Rightarrow$  R2 => R3 => R5 => R4 => R6 => R7. Ce chemin n'est clairement pas le plus efficace en termes de sauts mais est le plus rapide en termes de débit car il n'exploite pratiquement que des liaisons à 10 Gb/s.

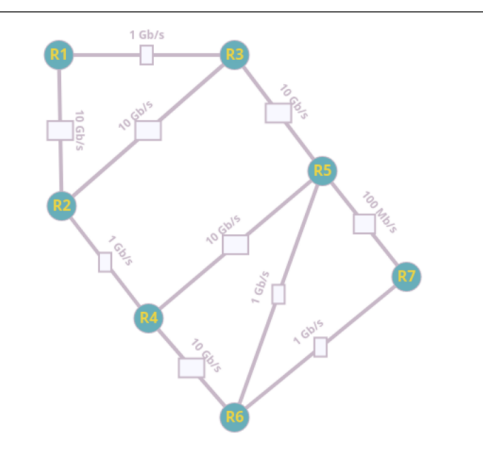

Djisktra permet de minimiser la longueur d'un chemin, or nous souhaitons maximiser le débit sur nos liaisons. Nous allons donc considérer l'inverse de la bande passante de nos liens pour appliquer Djisktra : maximiser les débits revient à minimiser l'inverse des débits :

- 1 Gb/s sera affecté du poids 1
- 10 Gb/s sera affecté du poids 0.1
- 100 Mb/s sera affecté du poids 10

Important :

L'unité de la bande passante (ou débit) est le bit par seconde : *bit* .*s* −1

Métrique : coût c d'une liaison = valeur de référence / débit d avec valeur de référence =  $=1.10^8$ 

$$
c = \frac{10^8}{d}
$$

Nous allons ensuite constituer notre tableau. A chaque nouvelle ligne, on calcule les distances totales vers les destinations possibles et on ne retient que la plus petite (en gras) que l'on marque sur une nouvelle ligne. Pour empêcher les retours, une fois une destination choisie (en gras), on désactive tout le reste de la colonne (avec des x)

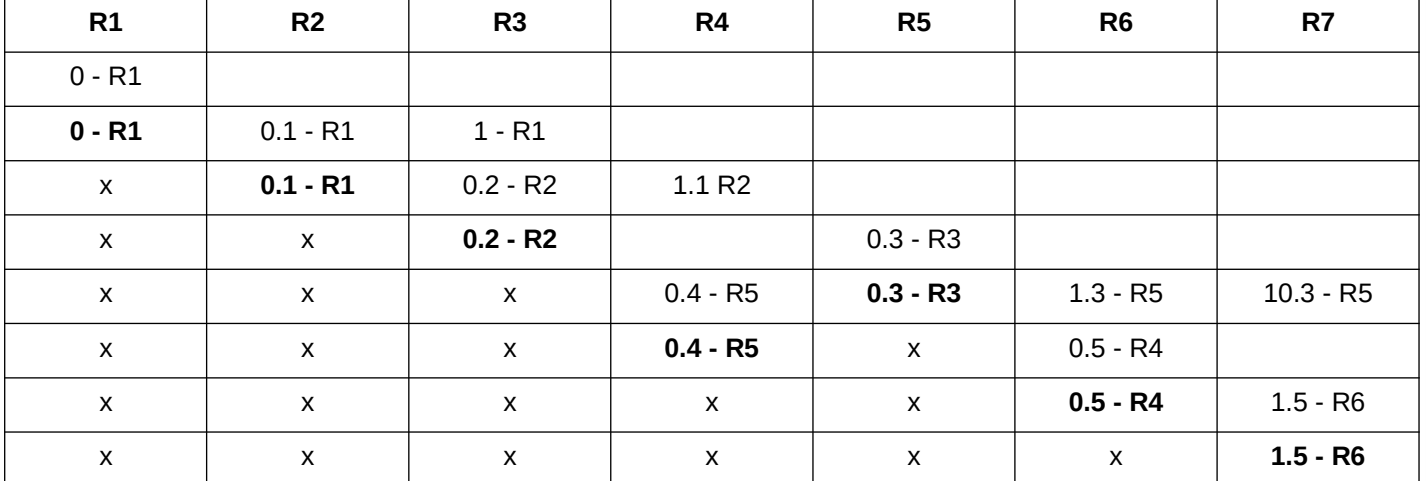

Dans le tableau, on indique des couples distance - origine : ainsi 0.5 - R4 dans la colonne R6 signifie que R6 est à une distance minimum de 0,5 du départ en provenance de R4. On peut ainsi reconstituer l'itinéraire optimal en partant de R7 et en remontant à l'envers en utilisant le champ origine :

 $R1$  =>  $R2$  =>  $R3$  =>  $R5$  =>  $R4$  =>  $R6$  =>  $R7$  avec un poids total minimum de 1.5.

A faire vous même 9.

On supprime la liaison R4-R5. Mettez à jour le tableau.

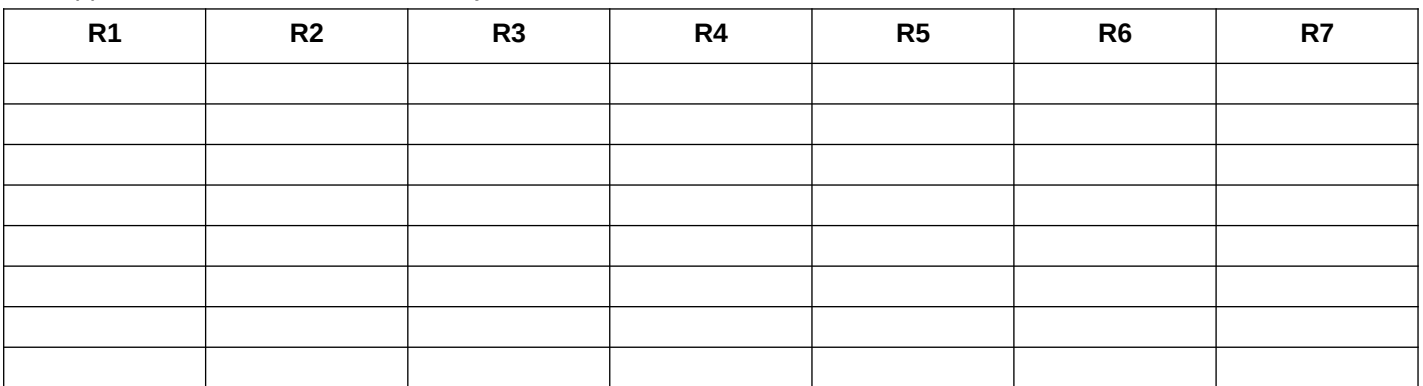

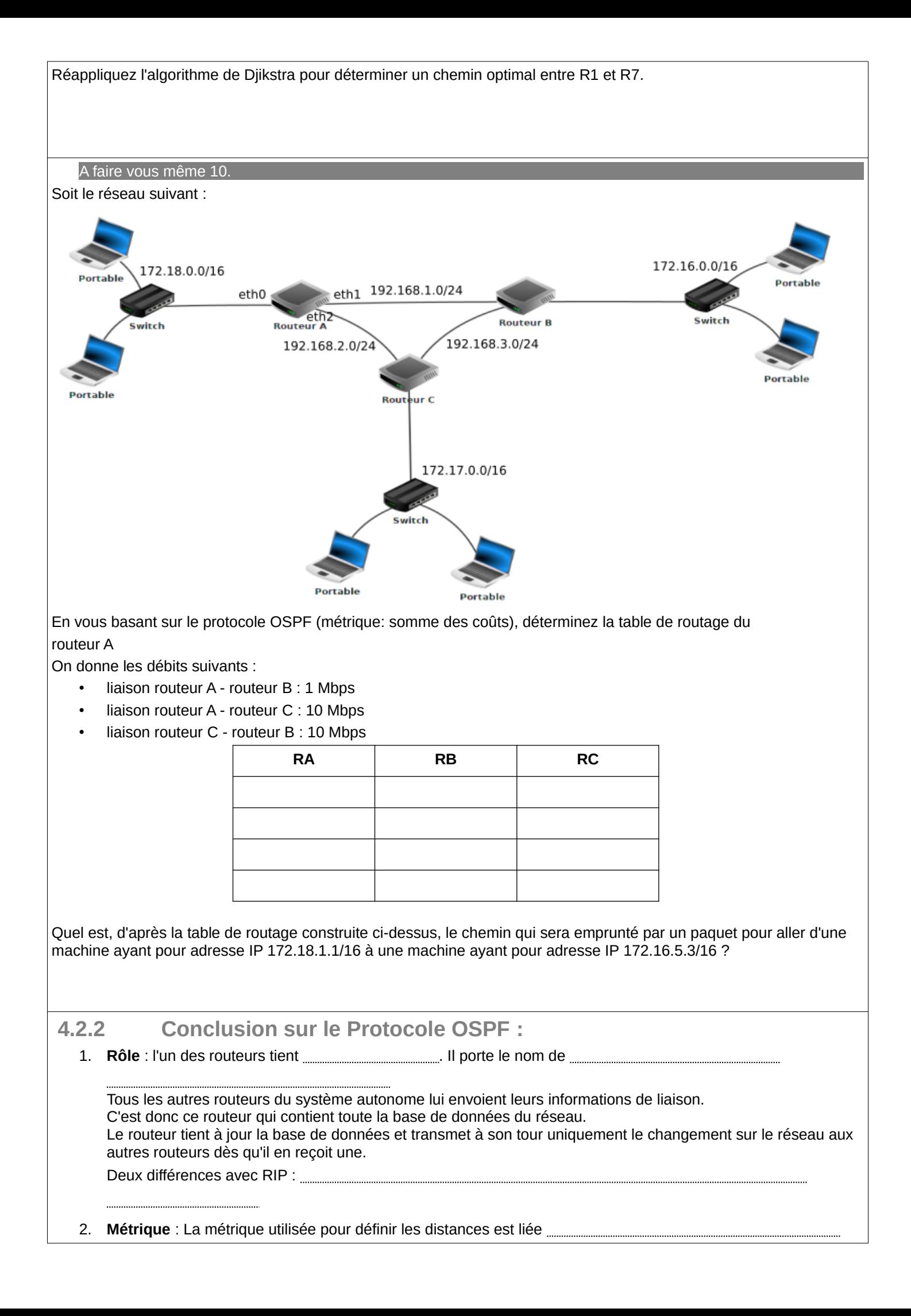

exemple : OSPF préférera une route "fibre optique" en 5 sauts à une route "Ethernet" en 2 sauts.

3. **Informations transmises** : c'est un protocole à état de lien : chaque routeur transmet au routeur

Le Routeur Désigné reçoit donc des connaissances précises des liens entre les routeurs qu'ils gèrent.

4. **Connaissance du réseau** : OSPF permet aux routeurs de connaître précisément

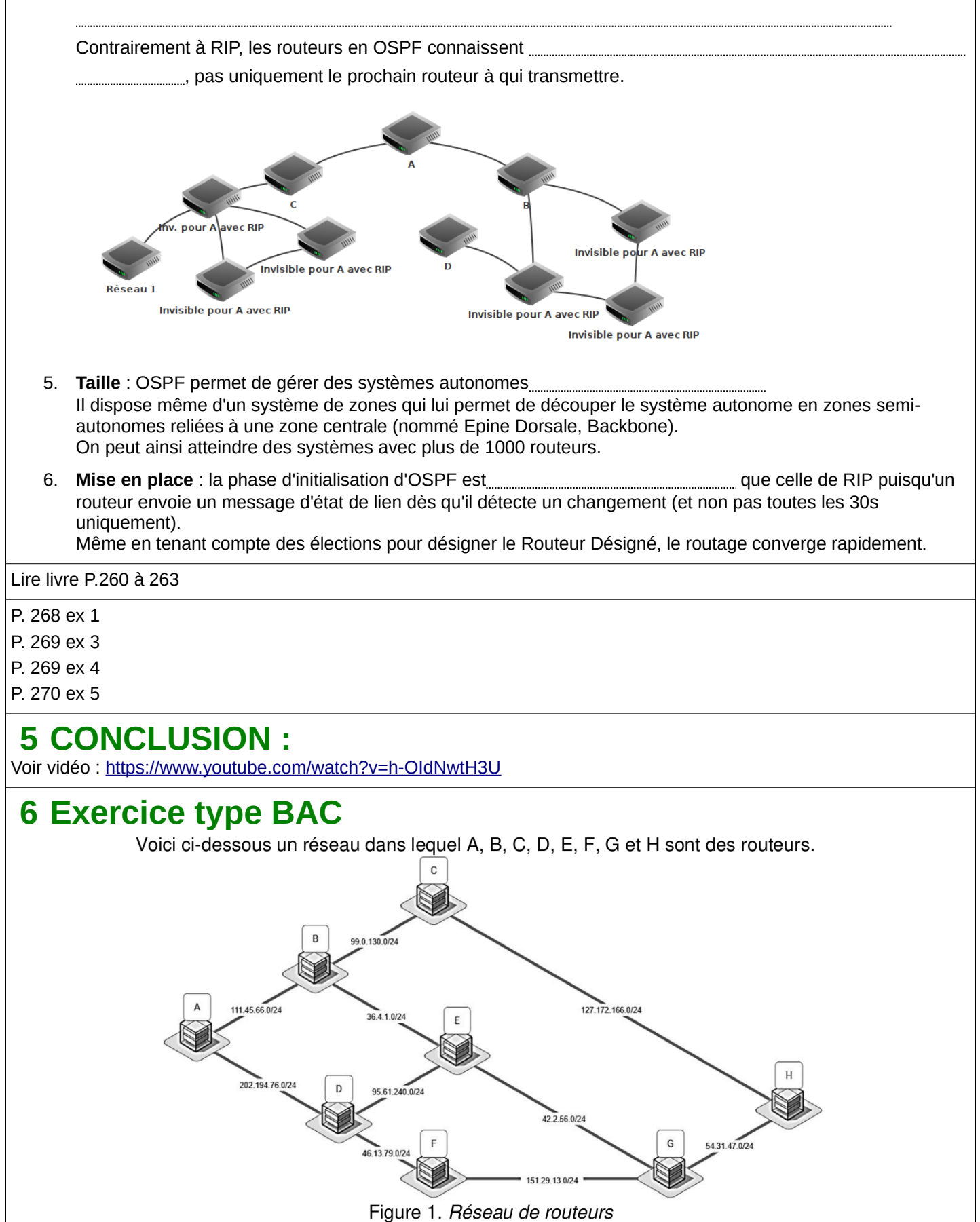

Les adresses IP seront conformes à la norme IPV4, à savoir composées de 4 octets. Elles prendront la forme X1.X2.X3.X4, où X1, X2, X3 et X4 sont les valeurs des 4 octets convertis en notation décimale.

La notation CIDR X1.X2.X3.X4/n signifie que les n premiers bits de poids forts de l'adresse IP représentent la partie « réseau », les bits suivants représentent la partie « hôte ».

Toutes les adresses des hôtes connectés à un réseau local ont la même partie réseau et peuvent donc communiquer directement. L'adresse IP dont tous les bits de la partie « hôte » sont à 0 est appelée « adresse du réseau ».

 $\mathbf{1}$ .

a. 10100100.10110010.XXXXXXXX.XXXXXXXX est la conversion en binaire de l'adresse 164.178.2.13

Terminer cette conversion en remplacant les deux octets 'XXXXXXXX' par leur valeur binaire.

b. Donner, en justifiant, l'adresse du réseau à laquelle appartient la machine dont l'adresse complète en notation CIDR est : 164.178.2.13/24

Le protocole RIP (Routing Information Protocol) est un protocole de routage qui cherche à minimiser le nombre de routeurs traversés (ce qui correspond à la distance ou au nombre de sauts).

 $2.$ 

Donner tous les chemins de parcours optimaux pour un paquet émis par A et à destination de G en suivant le protocole RIP.

Voici le réseau de la figure 1 indiquant le type de connexion entre les routeurs :

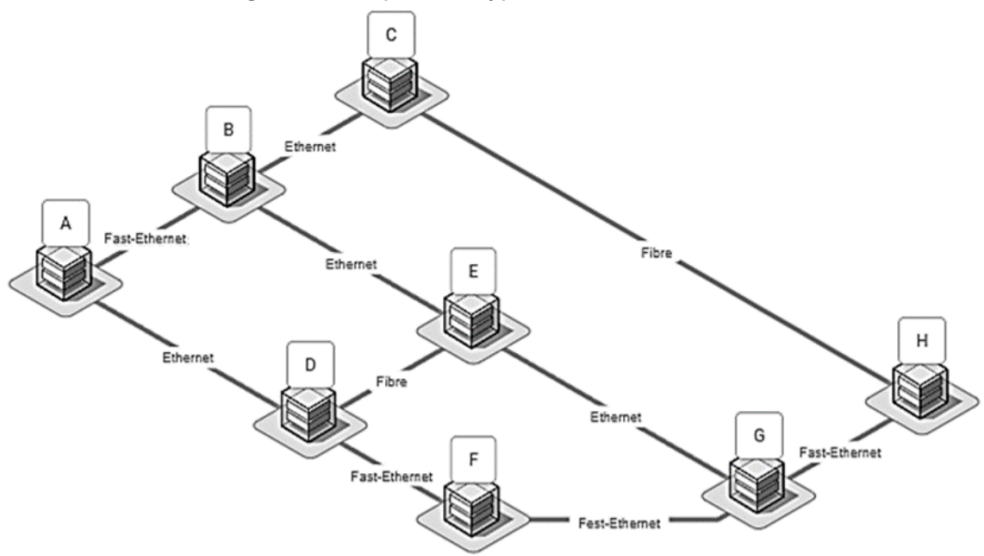

Figure 2. Réseau de routeurs avec les types de connexion

Nous allons travailler avec le protocole de distance en coût des routes (OSPF). On considère le coût d'une liaison en fonction du type de connexion donné par la for $mule:$ 

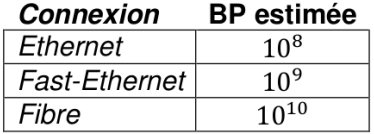

 $\text{cout} = \frac{10^9}{BP}$ 

avec  $BP$  la bande passante en bit/s

3.

- a. Dessiner sur votre copie le schéma du réseau en remplacant le type de connexion par le coût. On se limitera aux noms des routeurs et aux coûts.
- **b.** Donner le chemin de parcours pour un paquet émis par A et à destination de G en respectant le protocole OSPF.
- c. Donner le chemin de parcours pour un paquet émis par A et à destination de G en respectant le protocole OSPF si le routeur F est en panne.